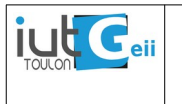

Le code Morse international, ou l'alphabet Morse international, permet de coder et de transmettre un texte à l'aide d'impulsions courtes et longues.

Il peut être utilisé pour moduler du son, de la lumière ou même des gestes. Nous connaissons tous le message SOS envoyé par le Titanic ( … — …) le point (dit) représentant une impulsion courte et le trait une impulsion longue (dash).

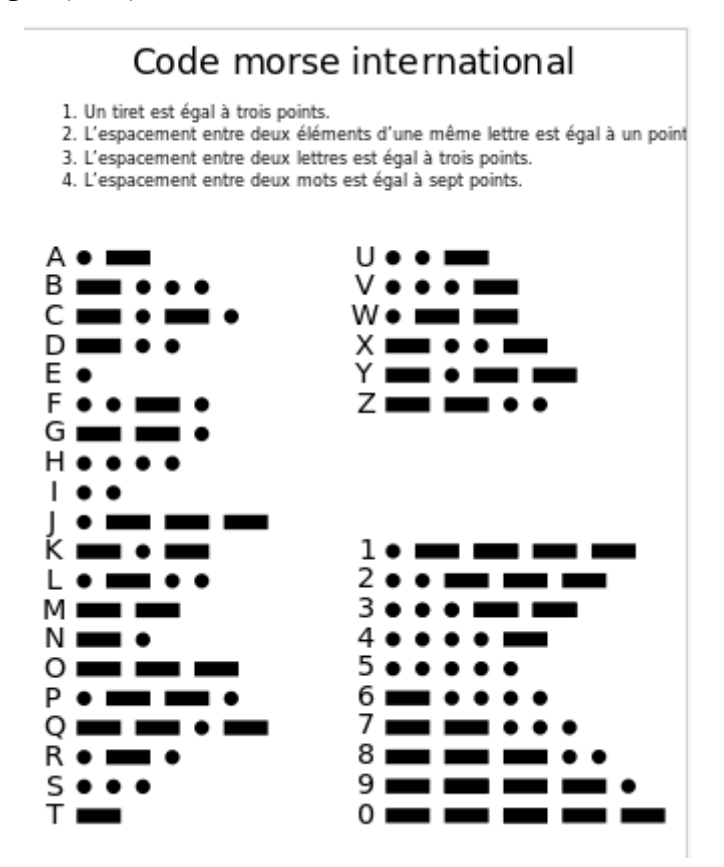

figure 1 : code Morse international

Timing du code Morse<sup>[1](#page-0-0)</sup>:

The basic element of Morse code is the dot and all other elements can be defined in terms of multiples of the dot length. The other elements are dash  $(= dot length x 3)$ , pause between elements  $(= dot length)$ , pause between characters  $(= dot length x 3)$  and pause between words  $(= dot length x 1)$ 7). An example is the word PARIS that has length of 50 dot lengths:

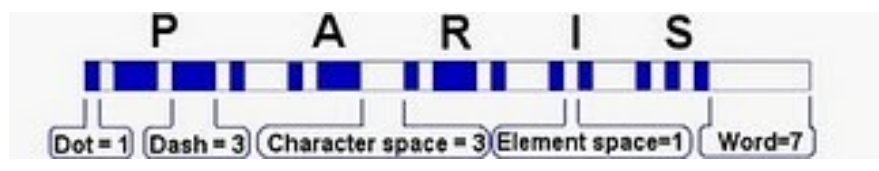

La vitesse en définie en mots/minute (wpm) et on a la relation :

dot length  $(ms) = d$ urée du point  $(ms) = 1200/vitesse(wpm)$ 

<span id="page-0-0"></span><sup>1</sup> http://sv8gxc.blogspot.com/2010/09/morse-code-101-in-wpm-bw-snr.html

## **Travail proposé :**

En réutilisant la classe Led du TP n°2, nous vous proposons de définir et d'écrire une classe Morse permettant de transmettre un texte sous la forme d'une chaîne de caractères (classe Arduino String<sup>[2](#page-1-0)</sup>).

Spécification de la classe Morse :

- 1. Elle utilisera un objet Led préalablement instancié pour émettre le signal lumineux.
- 2. La vitesse en mots/minute pourra être modifiée par l'utilisateur dans le constructeur<sup>[3](#page-1-1)</sup>.
- 3. Elle contiendra l'alphabet Morse, bien entendu deux codages possible sont expliqués en annexe.
- 4. Une méthode **setSpeed()** permettra de modifier la vitesse de transmission entre 0.5 et 20 wpm.
- 5. Une méthode privée permet d'envoyer un point puis d'attendre la durée d'un point.
- 6. Une méthode privée permet d'envoyer un trait puis d'attendre la durée d'un point.
- 7. Une méthode, **send()**, permet d'envoyer un caractère (type char) du code (ne fait rien si le caractère n'est pas dans le code).
- 8. Une méthode, **send()**, permettra d'envoyer une chaîne de caractères (type String) fournie en argument.
- 9. Deux assesseurs **getSpeed()** et **getDotLenght()** permettent d'obtenir la vitesse et la durée du point.

<span id="page-1-0"></span><sup>2</sup> https://www.arduino.cc/reference/en/language/variables/data-types/stringobject/

<span id="page-1-1"></span><sup>3</sup> Une valeur par défaut de 3.5 wpm permet de "lire" facilement le code à l'œil.

## **ANNEXE CODAGE DE L'ALPHABET MORSE**

Deux solutions peuvent être envisagées pour coder l'alphabet Morse :

1 - un tableau de chaînes de caractères char \*\* contenant l'alphabet sous une forme ASCII const char \*morse[] =  $\{ "----."," --...--", "...--."," "--.-."," "--."," "--...", "--...", "--...", "-.$ "-..",".","..-.", "--.", "....", "..", ".---", "-.-", ".-..", "--", "-.", "---", ".--.", "--.-", ".-.", "...", "-", "..-", "...-", ".--", "-..-", "-.--", "--..", ".----","..---","...--","....-",".....","-....","--...","---..","----.","-----"} ;

Cette solution, très simple à comprendre, présente tout de même l'inconvénient de son occupation mémoire. (le nombre de caractères total ajouté des '\0' de terminaison des chaînes).

2 - Un codage sur un octet unique, voir tableau ci-dessous. Cette solution consiste à utiliser les bits de l'octet, de droite à gauche, pour représenter les '-' et les '.'

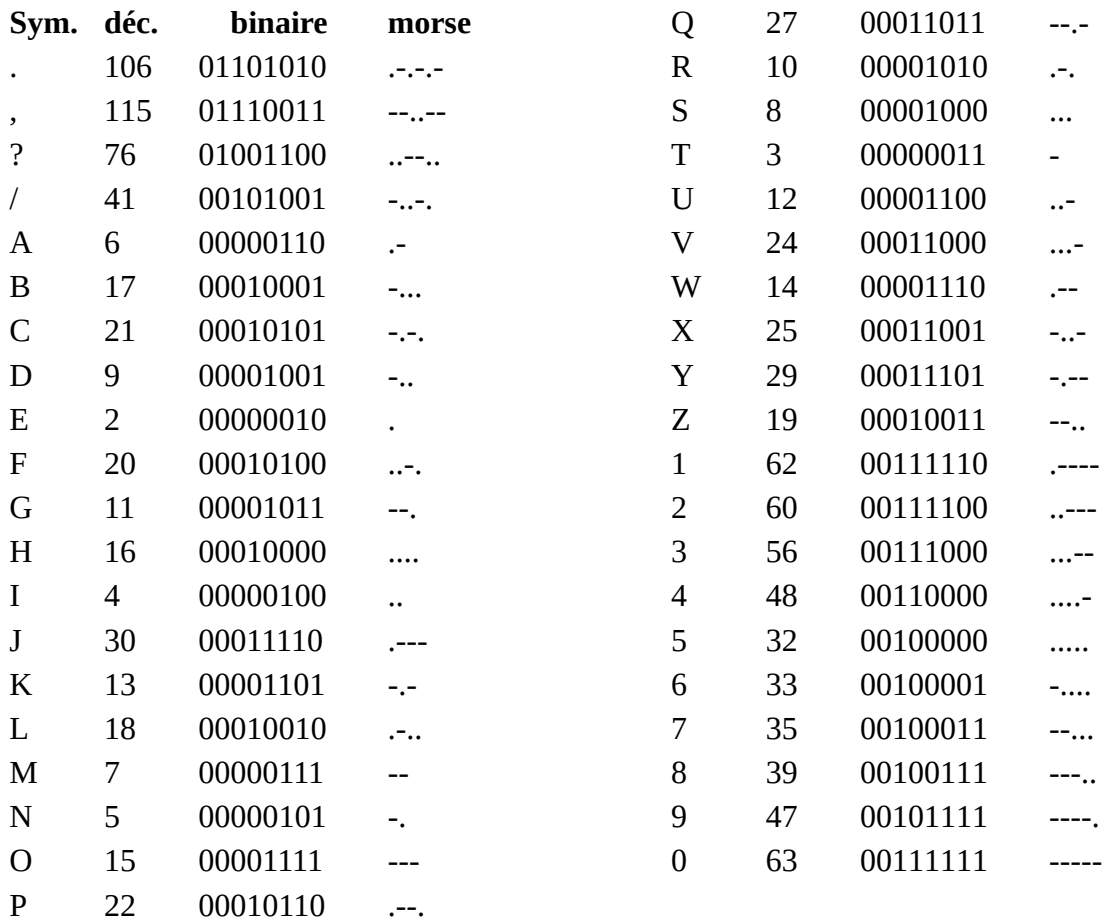